### Making available the ECMWF tools, including METVIEW, in a restricted version of the PAIPIX scientific live linux

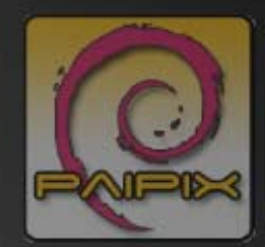

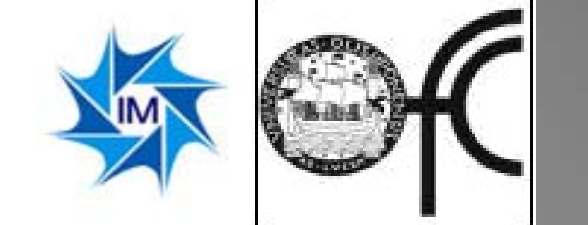

FCUL – António Amorim IM Lígia Amorim

INSTITUTO DE METEOROLOG

Integrated with TIDB2 from João Simões & Maria Monteiro

Can not be circulated!

DORTUGAL

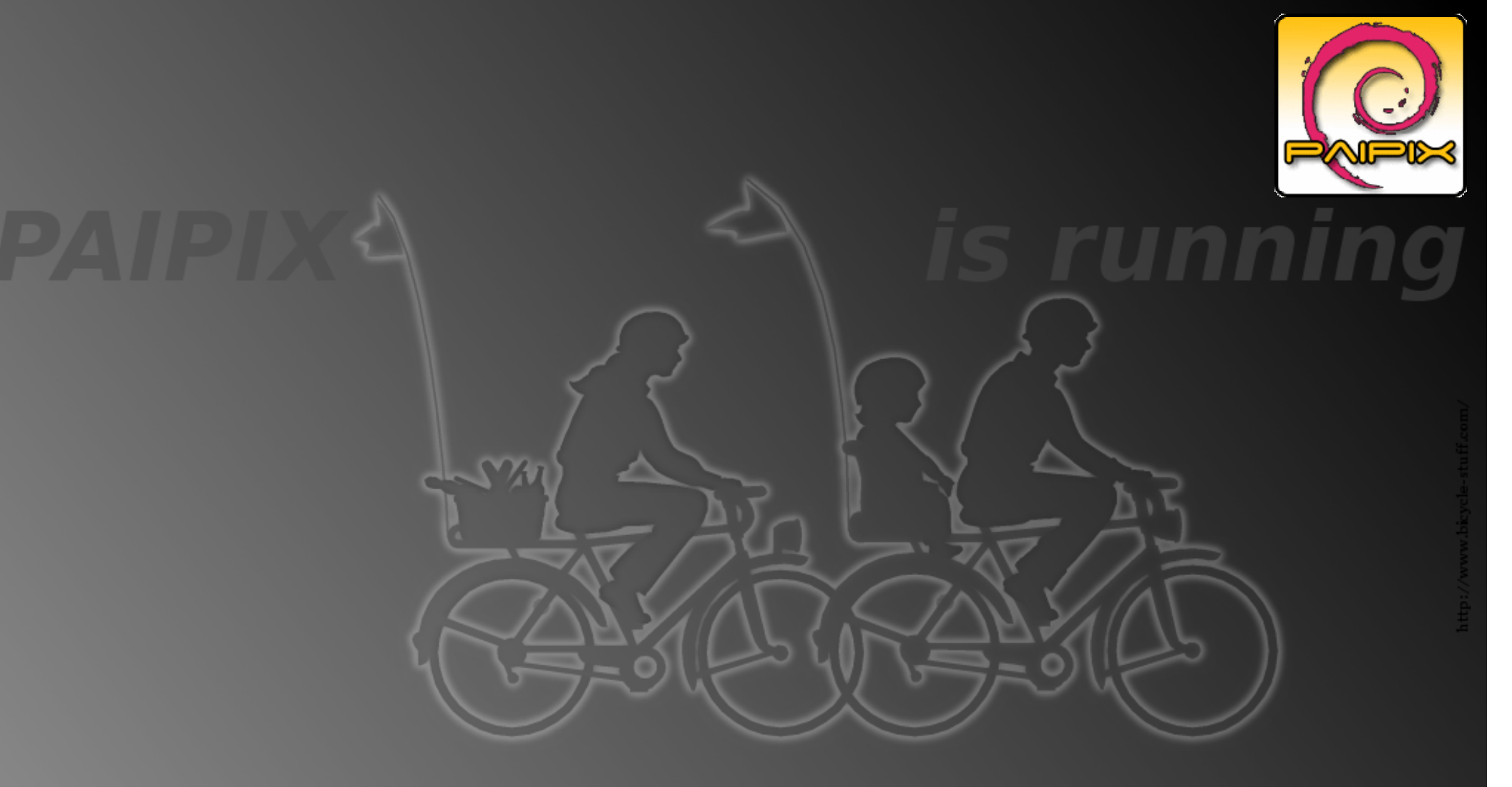

### Live, Based on Debian: - Boots directly from DVD .. Also .. Simple to install on disk

http://www.paipix.org

-Translations by Helmut Wolters (german), Vinc. Vangoni (Italian), Freely available from Pedro Ferreia (French), Oscar Diaz Fouces (Spanish) ...

By Antonio Amorim using DEBIAN and KNOPPIX

### PAIPIX Motivation (students)

- A live system *that requires no installation*
- *Including latex* to be able to understand the source arXiv scientific papers.
- Including *code development* environments
- Supports English, German, French, Italian, Spanish and Portuguese

### State of the art

Several live systems available based either on Debian: KNOPPIX...or Gentoo.

The major Linux releases like REDHAT or SUSE include a live DVD.

While KNOPPIX was by far the best and most used, it did not met our goals

### Scientific Packages Selected from Debian

Development/Prog. Visual Studio e .net  $gcc$ ; g++; g77; ... Kdevelop Development Debuger and profiler Visual Studio e .net ddd valgrind Development Development (test) Visual Fortran and .net  $\alpha$  gcc-4.0;  $g$  + +4.0; gfortran-4.0; g95 Development fortran Java JDK Sun ... jikes kaffe-pthreads ; gcj-4.0 ; JRE ; ant Notes (2) e (3) Software testing  $\qquad \qquad \ldots$ Numerical Mathematics IMSL, Numerical Rec. Gnu Scientific Library, LAPACK gsl-ref Gsl Algebric Mathematics Mathematica; Maple , etc Maxima (xmaxima); ... Utilities maxima Calculus Mathcad Octave , scilab Utilitários Octave scilab Distributed Systems implementações de CORBA,rpc ... OmniOrbi4 .. ConniOrbi4 .. ConniOrb4 .. Scientific Documentation ... Latex: Kile; TeXmacs Office (Help -UML case tool Rational Rose, ... Umbrello Development Umbrello Electronics Orcad ... kicad; pcb; geda; ngspice; verilog Utilities/Technical kicadGEDA 3dModel/2D Autocad; SolidWorks ; Pro-Eng kpovmodeler gmsh Graphics gmsh FiniteElements Ansys; Cosmos; pro-Mechanica FreeFem FreeFem3D Exemples Animation 3D 3dStudio, etc. blender, <u>k3d</u> Graphics Graphics <u>Blender k3d</u> Database (DBMS) Access; SQL Server; Oracle; ... mysql; postgres; .. ( mysql postgresql mysql postgresql Simulation 6 radiation ... Simulation **...** geant3 isajet pythia herwig Pythia herwig Pythia herwig Earth Science charts Origin; Metview; ... gmt GMT Manual GMT Metheorology field maps .... Grads Grads, vis5d Grads Grads Vis5d Grads Vis5d Grads GIS- Geographic infor. Si  $\ldots$  Grass Grass Grass Grass Grass Grass Grass Grass Grass Grass Grass Grass Grass Grass Grass Grass Grass Grass Grass Grass Grass Grass Grass Grass Grass Grass Grass Grass Grass Grass Grass Gras Statistics Statistica; S-Plus; ... R Manual medicam images (DICOM) ... amide, xmedcon, medcon, medcon amide xmedcon

Paralel Computation MPI, PVM lam4, pvm, mpich MPI MPI ROMIO MPI-IO PVM3 Data Analysis Crigin; Statistica; ... root (much more than) paw Root root-htmldoc root-manual R

AFS file-system client AFS for windows openafs boot promp afs=cell afsuser=<user> (5)

### New scientific packages created/included

Earth Physics – VIS5D, GRADS, GRIB and BUFR from ECMWFMathematics, Statistics, Chemistry **Electronics** Particle Physics – ROOT,CERNLIB, GEANT3, MONTECARLO

amide-0.8.11 ng-spice-15 bufr-2.7 ng-spice\_15.0-2.dsc care2x-2.1 etcskel-paipix-0.1 evaristo-2.2 g95-4.0 paipix-bookmarks-0.5 grads-1.9 paipix-patches-3.8 gribex-2.8 paipix-remaster-1 kernel-hs-paipix-2.6.11 paipix-webcam-1.0 kicad-1.0 phpmybibli-2.0 kile-templates-paipix-2 knoppix-terminalserver.patch root-5.03.01 ktidbexplorer sermenu-paipix-01 labjack-1 tidb2 tikiwiki-1.9.1 mpich2-1.0.2p1 tikiwikisecplugin-0.1 myspell-pt-paipix\_1.0 vis5d-tcl-5.2 NFORCE-Linux

### Terminalserver: Instant Instalation farms

Terminal-server tool

- 1) introduced in KNOPPIX
- 2) extended by clusterknoppix (openmosix)
- 3) Paipix further extends with about 25 corrections/improvements

ranging from ssh access to farm nodes to proper DNS configuration, mpi configuration, etc.

Terminal-server includes

- 1) PXE boot and miniroot image creation
- 2) sharing the compressed file system trough nfs
- 3) optional local dns server and iptables rooting
- 4) ssh validation

Pre-configured MPI (mpich): Used in meteorological model running in LISBOA

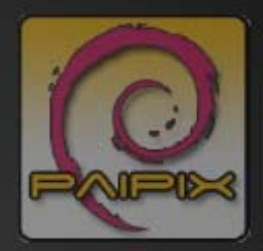

### Motivation for bringing ECMWF tools inside:

. IM spent a lot of resources installing and maintaining digital-alpha based platforms that were not supported. . The operations still rely on VAX/VMS machines . The available Metview was: very old version ●Only remotely available (performance problems) The PC linux version was almost not used PORTUGAL

### INSTITUTO DE METEOROLOGIA

Edição espcial para o IM - António Amorim & VPN

Can not be circulated!

## Building metview in debian version "sarge"

#### **To build it requires packages including:**

libgl-dev, xlibs-dev, netcdfg-dev, libmotif-dev, libgd2-dev, libdb1-compat, vis5d-tcl, libgdbm-dev

#### **To install it requires packages (authomatically found)**

pdksh, vis5d-tcl, libc6, libfreetype6, libgcc1, libgd2-xpm, (libgdbm3 or libice6), xlibs, libjpeg62, libmotif3, libpng12-0, libsm6, libstdc++5, libx11-6, libxext6, libxmu6, libxp6, libxpm4, netcdfg3, xlibmesa-gl, mesag3, mesag3+ggi, (mesag3-glide2 or libgl1-mesa-glide3), (xlibmesa-glu, libglu1-mesa or libglu1-xorg or xlibmesa-glu), zlib1g

#### PAIPIX includes g77, gfortran and g95, none includes the CRAY type of pointers used in libemos. The Portland fortran compiler is used but only the runtime environment is included

### Standalone libraries

Compiled using:  $MAG_DIALECT = MAGICS$  $EMOSLIB\_NAME$  = MagEmos  $MAG_OGL_NAME$  = Magics DRIVER\_LIB\_NAME = MagDrivers

**EMOSLIB**: (from the Metview installation)

Package file: emoslib\_3.7-1\_i386.deb /usr/local/apps/Metview/lib/libMagEmos.a /usr/local/apps/Metview/example\_Make\_magics gribex\_example.F readbufr\_example.F link using Portland pgf, g77 or g95

**MAGICS**: (from the Metview installation)

Package file: magics\_3.7-1\_i386.deb /usr/local/apps/Metview/lib/libMagDrivers.a libMagics.a /usr/local/apps/Metview/example\_Make\_emoslib setup\_emosmag

link using Portland pgf. g77 or g95

### Available

- 1) iso images always available from http://www.paipix.org together with forums, instruction pages, etc.
- 2) All individual packages specifically for PAIPIX also available at the site both in source and compiled.
- 3) Several DVD's in English, German, Italian here...
- 4) Feel free to provide feedback, help in the translation to other languages *or*
- 5) Re-use the material to build your own better "XXXPIX"

### Metview PATCHES

Memory addressing for kernel 2.6:

src/libMagics/sys/PGRA1A.F lines 116 and 156 -> IF (IPOINT1.NE.0) THEN

# How to deal with /home persistency?

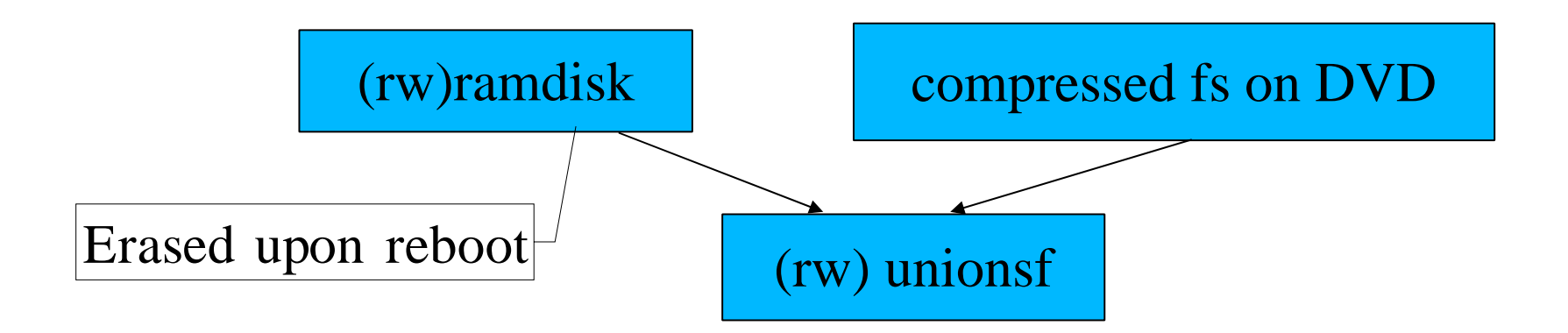

At the boot prompt one can use:

a) knoppix home=scan (looks in harddisks or pen drives single file with your home dir) b) knoppix afs=cell afsuser=user

## Keeping in sync: the PAIPIX-PATCHES

Developers  $\rightarrow$  Debian pack Live Config.  $\rightarrow$  PAIPIX

*All versions are constantly changing* <br>All patches kept in one package:<br>(apply) dpkg -i paipix-patches-....deb (undo) dpkg -P paipix-patches

etc/apt/sources.list usr/bin/openoffice etc/init.d/knoppix-autoconfigetc/menu-methods/zzz-update-menus-knoppix etc/php4/apache/php.ini etc/skel/.kde/share/config/kickerrc etc/skel/.kde/share/config/konsolerc etc/skel/.kde/share/config/profilerc etc/skel/.kde/share/config/kcmnspluginrc etc/X11/XF86Config-4.in etc/apache/httpd.conf usr/share/applnk/OpenOffice.org1.1\_\_\_.directory usr/share/applnk/OpenOffice.org1.1/calc.deskto p usr/share/applnk/OpenOffice.org1.1/draw.desktop usr/share/applnk/OpenOffice.org1.1/impress.desktop usr/share/applnk/OpenOffice.org1.1/math.desktop usr/share/applnk/OpenOffice.org1.1/printeradmin.desktop usr/share/applnk/OpenOffice.org1.1/template.desktop usr/share/applnk/OpenOffice.org1.1/web.desktop usr/share/applnk/OpenOffice.org1.1/writer.desktop etc/init.d/mysql etc/init.d/postgresql etc/kde3/kdevelop3rc usr/share/hwdata/pci.ids usr/share/hwdata/pcitable etc/X11/Xsession.d/45xsession usr/share/knoppixinstaller/modules/install/02-install-tools.bm etc/motd usr/sbin/update-rc.d etc/exim4/exim4.conf.template etc/squirrelmail/config.php etc/imapd.conf usr/lib/zope2.7/skel/etc/zope.conf.in etc/postgresql/pg\_hba.conf etc/init.d/knoppix-hd-config etc/openoffice/psprint.conf etc/init.d/knoppix-reboot usr/sbin/knoppix-terminalserver usr/share/knoppix-terminalserver/templates/miniroot/linuxrc usr/share/wine/skel/config etc/default/ntpdate etc/init.d/openafs-client usr/sbin/mkxf86config etc/init.d/xsession usr/share/applications/kde/kdevelop\_c\_cpp.desktop usr/share/applications/kde/kdevelop\_ruby.desktop usr/share/applications/kde/kdevelop\_kde\_cpp.desktop usr/share/applications/kde/kdevelop\_scripting.desktop usr/share/applnk/Knoppix/Config\_\_\_.directory usr/share/applnk/Knoppix\_\_\_.directory usr/share/applnk/Knoppix/Services\_\_\_.directory etc/mysql/my.cnf etc/default/mpd usr/sbin/netcardconfig usr/lib/menu/tuxmath etc/modprobe.d/nvnet etc/mkinitrd/mkinitrd.conf